## COMPITO di ARCHITETTURA DEI CALCOLATORI del 10-11-2021 MATRICOLA

DA RESTITUIRE INSIEME AGLI ELABORATI e A TUTTI I FOGLI

 $\rightarrow$  NON USARE FOGLI NON TIMBRATI

 $\rightarrow$  ANDARE IN BAGNO PRIMA DELL'INIZIO DELLA PROVA  $\rightarrow$  NO FOGLI PERSONALI, NO TELEFONI, SMARTPHONE/WATCH, ETC

 COGNOME\_\_\_\_\_\_\_\_\_\_\_\_\_\_\_\_\_\_ NOME\_\_\_\_\_\_\_\_\_\_\_\_\_\_\_\_\_\_\_\_

NOTA: dovrà essere consegnato l'elaborato dell'es.1 come file <COGNOME>.s e quelli dell'es. 4 come files <COGNOME>.v e <COGNOME>.png

1) [11/30] Trovare il codice assembly RISC-V corrispondente al seguente micro-benchmark (utilizzando solo e unicamente istruzioni dalla tabella sottostante), rispettando le convenzioni di uso dei registri dell'assembly (riportate qua sotto, per riferimento).

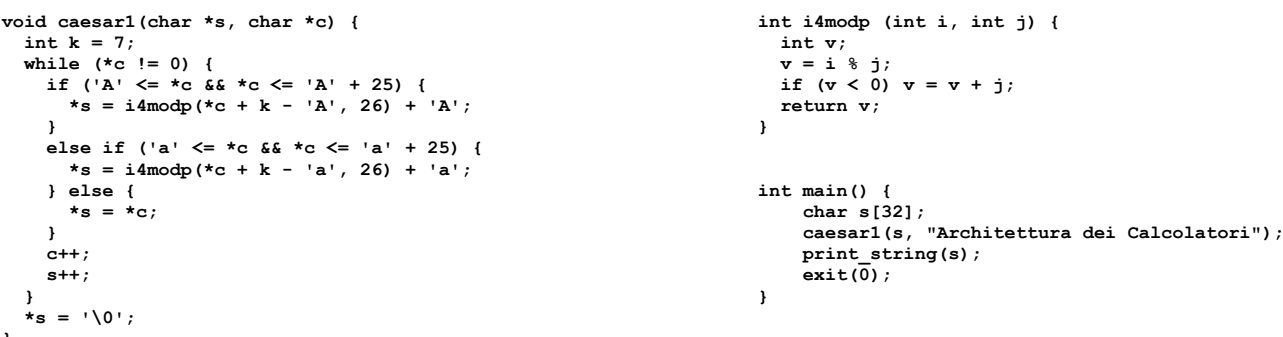

}

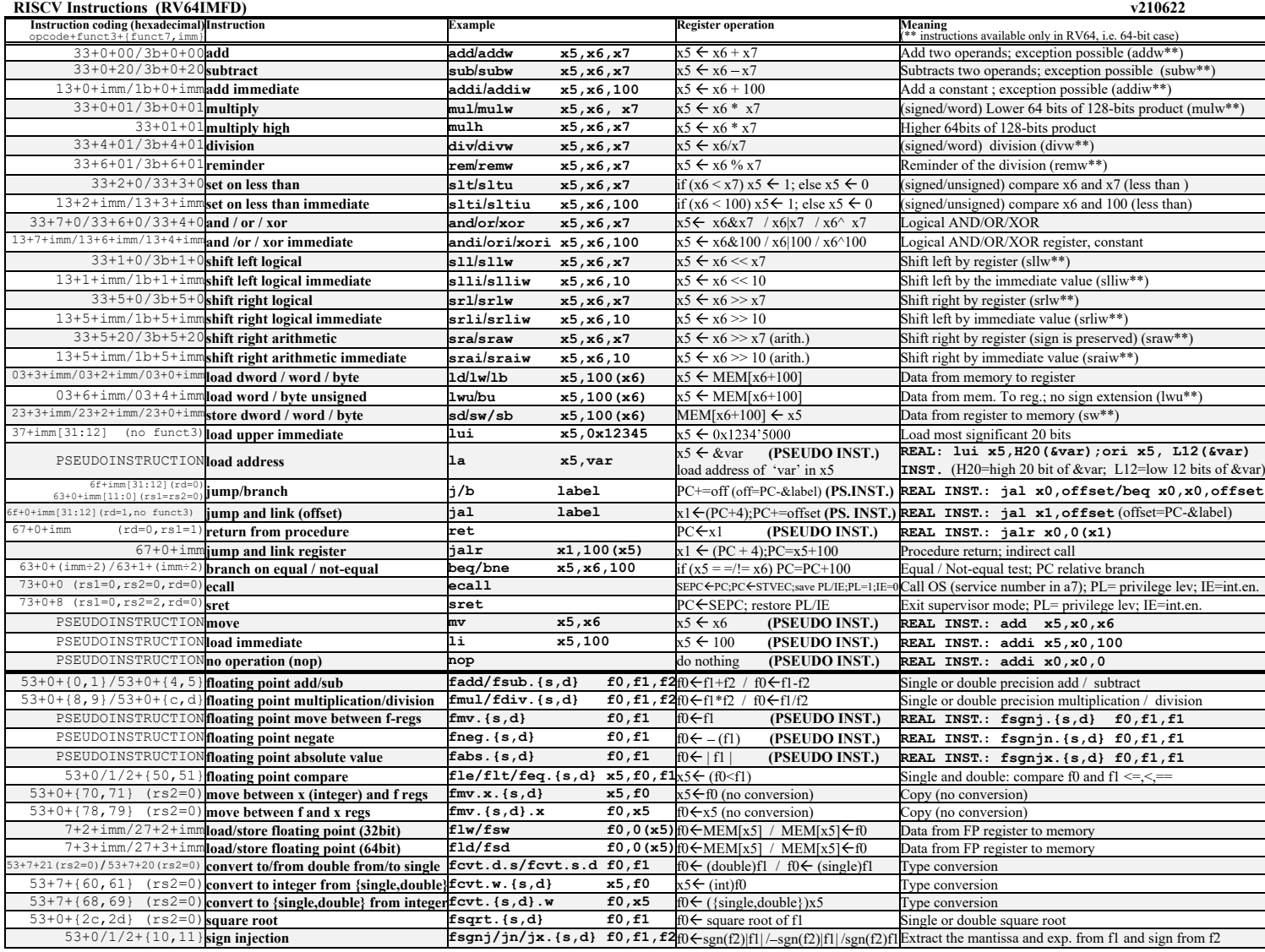

Register Usage

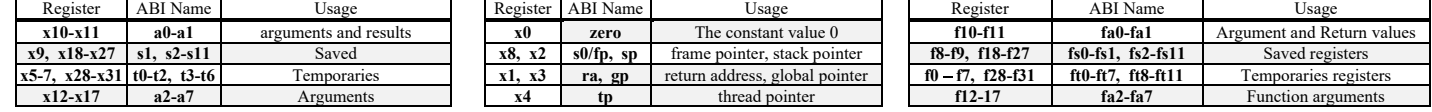

System calls

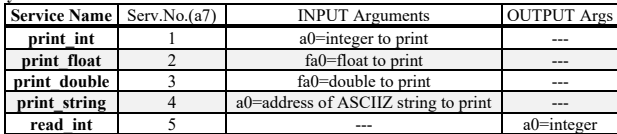

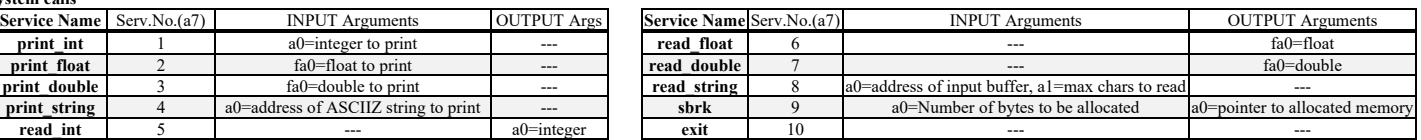

- 2) [5/30] Si consideri una cache di dimensione 128B e a 4 vie di tipo write-back/write-non-allocate. La dimensione del blocco e' 8 byte, il tempo di accesso alla cache e' 4 ns e la penalita' in caso di miss e' pari a 40 ns, la politica di rimpiazzamento e' LRU. Il processore effettua i seguenti accessi in cache, ad indirizzi al byte: 823, 449, 447, 429, 878, 239, 433, 854, 825, 344, 422, 454, 839, 1, 26, 854, 424, 454, 829, 154, 428, 454. Tali accessi sono alternativamente letture e scritture. Per la sequenza data, ricavare il tempo medio di accesso alla cache, riportare i tag contenuti in cache al termine, i bit di modifica (se presenti) e la lista dei blocchi (ovvero il loro indirizzo) via via eliminati durante il rimpiazzamento ed inoltre in corrispondenza di quale riferimento il blocco e' eliminato.
- 3) [4/30] Descrivere il criterio con cui sono definiti i livelli di tensione VMIN, VOL, VOH, VMAX che designano gli intervalli di tensione corrispondenti allo ZERO logico e UNO logico nei circuiti digitali. (Suggerimento: utile una rappresentazione grafica).
- 4) [10/30] Descrivere e sintetizzare in Verilog una rete sequenziale utilizzando il modello di Moore che realizzi un controllore semaforico che agisce nel modo seguente. Ad un incrocio sono presenti due vie con dei sensori che rilevano la presenza dei veicoli in prossimità dell cio come illustrato in figura. Ogni 5 secondi i semafori possono cambiare a seconda di quello che indicano tali sensori. Se ci sono veicoli su una via soltanto, il semaforo resta verde su tale via e rosso sull'altra. Il semaforo commuta dal verde al giallo solo se non passano più veicoli su uno dei sensori, poi commuta dal giallo al rosso e poi ritorna verde sempre in corrispondenza di un fronte in salita del clock (con periodo 5) secondi e in funzione della presenza o meno di veicoli sui sensori. Gli stimoli di ingresso sono dati dal seguente modulo Verilog Testbench. (Suggerimento: il sistema ha solo 4 stati).

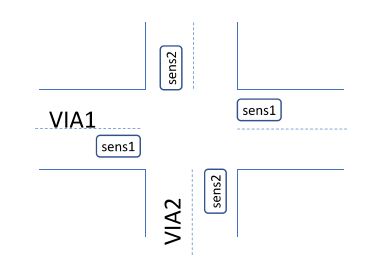

Tracciare il diagramma di temporizzazione [5/10 punti] come verifica della correttezza dell'unità. Nota: si puo' svolgere l'esercizio su carta oppure con ausilio del simulatore salvando una copia dell'output (diagramma temporale) e del programma Verilog su USB-drive del docente. Modello del diagramma temporale da tracciare:

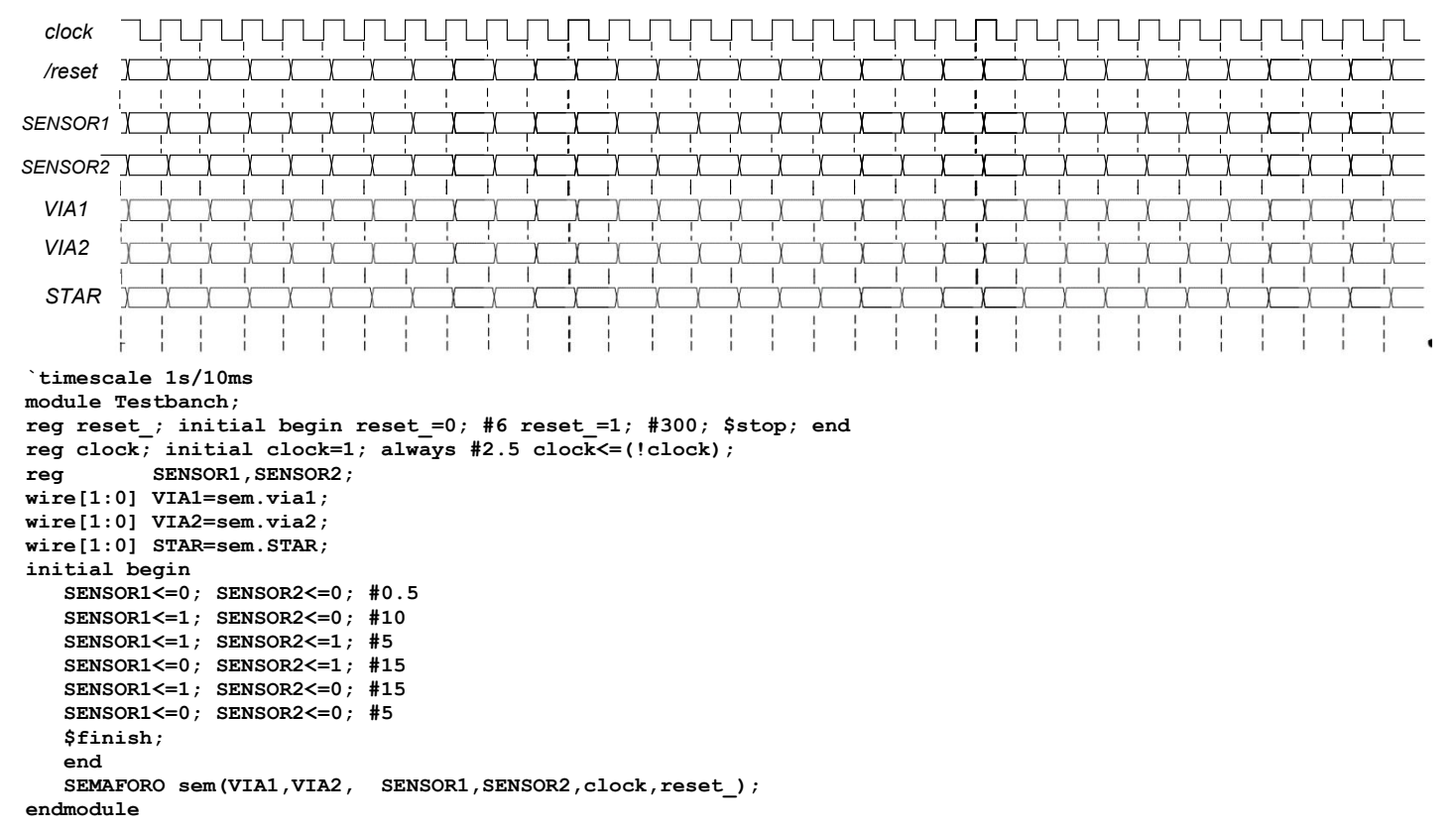